# **39. 21. 11. ZLOMKY A RACIONÁLNÍ ČÍSLA**

Pojem zlomku

Zlomek – zápis části celku

*b a* a je část, b je celek, zlomková čára

Každé číslo zapsané zlomkem lze vyjádřit jako číslo desetinné Zlomková čára je dělící čára...  $\frac{7}{10} = 7:10 = 0.7$   $\frac{5}{10} = 3:5 = 0.6$ 5  $7:10 = 0.7$   $\frac{3}{5}$ 10  $\frac{7}{12}$  = 7:10 = 0,7  $\frac{3}{7}$  = 3:5 = Taková čísla, která lze vyjádřit zlomkem, nazýváme racionální čísla

Ne každé desetinné číslo lze zapsat zlomkem – iracionální čísla – např.  $\pi$ 

Graficky znázorňujeme zlomky jako části čtverce, kružnice atd. Př.:

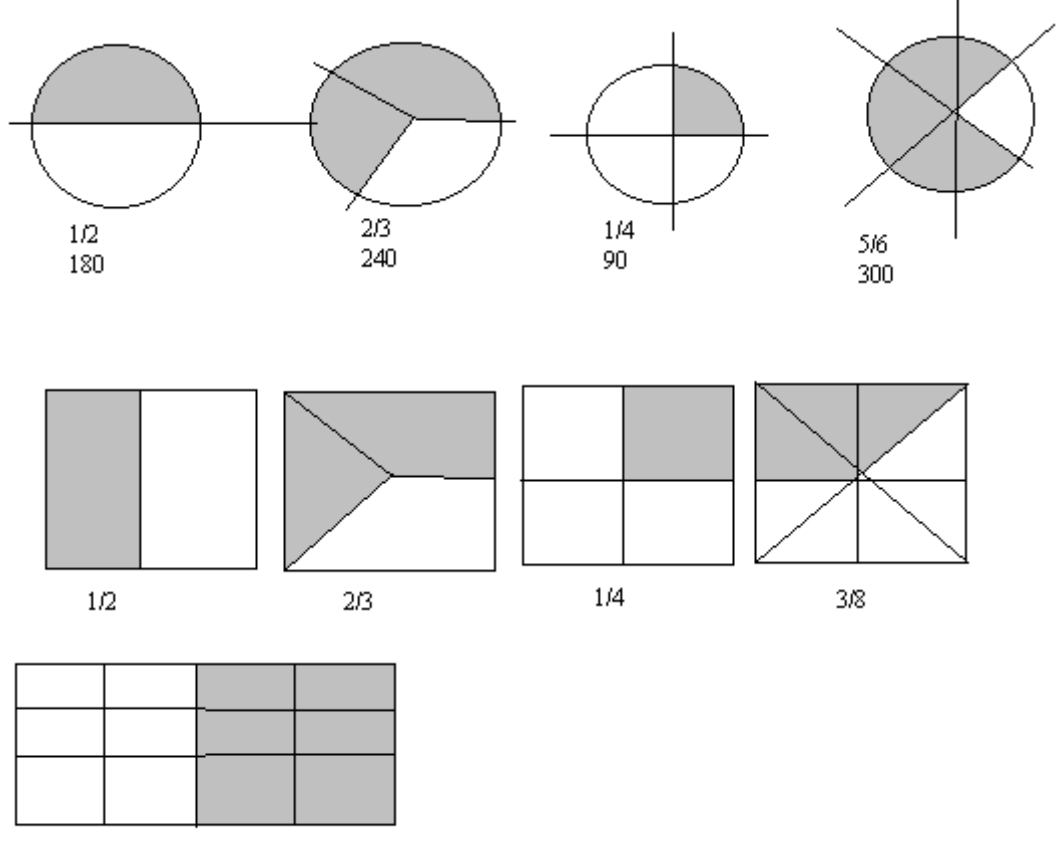

#### $6/12 = 1/2$

Je dobré si vždycky uvědomit, který z tvarů je nejlepší. Pro dělení na 2, 4, 6, 3,8,16 dílů jsou vhodné kružnice. Pro 2,4,9,18 je dobrý čtverec (ale zkus si nakreslit čtverec a zaznačit 2/3 a ¾ - není vidět, co je větší). Pro lichá čísla jsou nejlepší pásky a jeden dílek je např. 1 cm. Při dělení na hodně dílků je dobrý obdélník (jako čokoláda)

**Důležité!!! Všechny dílky rozděleného celku musí být stejně velké!!! (i když to v těch obr. není vidět, v programu Malování to nejde utrefit)**

### **Porovnávání zlomků graficky**

Zlomky můžeme porovnávat, sčítat, odčítat, násobit – jsou to čísla Používáme znaménka rovnosti a nerovnosti: =, >,<

Postup: Nakreslíme si zlomky – vždycky musíme použít stejný obrázek, a stejnou velikost ( u kružnice a čtverce je to v pohodě, dbát na to, když použijeme pásek). Pak se podíváme, který zlomek zabírá nejvíc místa.

Porovnej 3  $\frac{2}{1}$ 4  $\frac{2}{1}$ 8 6

## **Pásky musí být stejně dlouhé, jednotlivé části stejně velké**

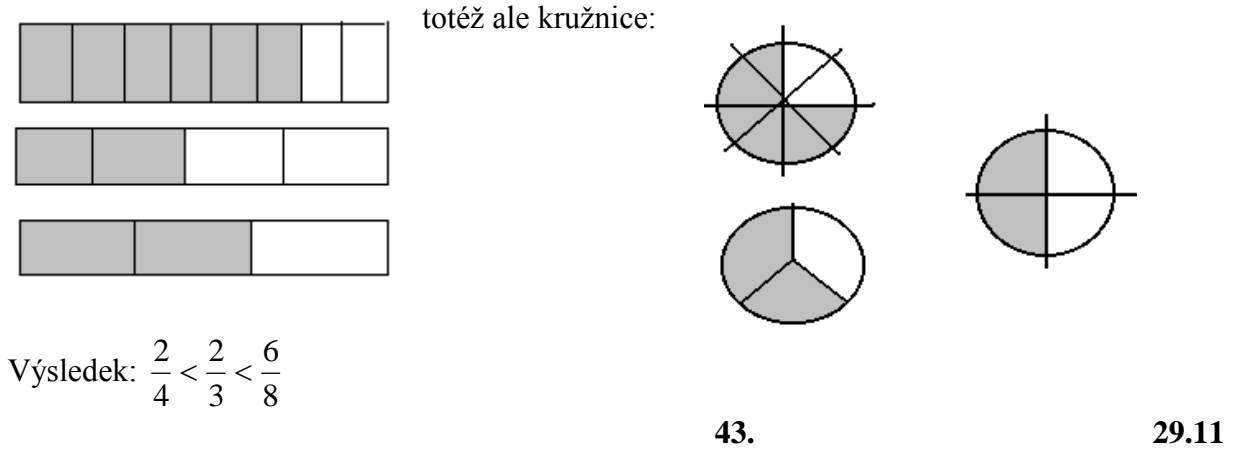

### **Rovnost zlomků**

Hodnota zlomku se nezmění, když jeho čitatele i jmenovatele vynásobíme stejným číslem různým od nuly

Když čitatele *a* i jmenovatele *b* násobíme stejným číslem m (různým id nuly, říkáme, že zlomek rozšiřujeme číslem m.

- .. 5.2 5.1 3.2 3.1 2  $=\frac{ma}{1}$  Pr.:  $\frac{1}{2} = \frac{3.1}{2.2} = \frac{5.1}{5.2}$ *mb ma b a*
- Př. Rozšiř zlomek 3  $\frac{2}{3}$  číslem 5 Řešení: 15 10 3.5 2.5 3  $\frac{2}{2} = \frac{2.5}{1.7} =$

Pozn. ten mezivýpočet 3.5 2.5 se nepíše, počítá se to přímo, ale zpočátku to povoluji

POZOR!!! *Rozšiřování zlomku* = násobení čitatele i jmenovatele stejným číslem 10 4 2.5 2.2 5  $\frac{2}{7} = \frac{2.2}{3.7} =$ *Násobení zlomku* (ještě nebereme) = vynásobení jenom čitatele 5 4 5 2.2 5  $\frac{2}{2} = \frac{2.2}{7} =$ Jde o dva různé úkony, dva různé výsledky

Rozšiřování zlomku se používá pro sčítání a porovnávání zlomků.

#### **Krácení zlomků**

Když čitatel i jmenovatel vydělíme stejným číslem, říkáme, že zlomek krátíme.

Př. (nakreslit): 2 1 4 2 8  $\frac{4}{2} = \frac{2}{4} =$ 

Když už neexistuje číslo, kterým můžeme beze zbytku krátit čitatel a jmenovatel, říkáme, že zlomek je v **základním tvaru**.

## **Převod zlomků na desetinné číslo**

Zlomek je jiný zápis dělení. Místo znaménka ":" používáme zlomkovou čáru

4  $2:4=\frac{2}{4}$ *Způsoby převodu zlomku na desetinné číslo* 1. zp.: rozšíříme zlomek tak, aby jmenovatel byl 10, 100 ,1000 0,4 10 4 2.5 2.2 5  $\frac{2}{2} = \frac{2.2}{3.2} = \frac{4}{1.2}$ 2. zp.: použijeme dělení  $2:5 = 0,4$ 

Dodělat postupně všechny příklady, které jsou v sešitě + domácí úkoly